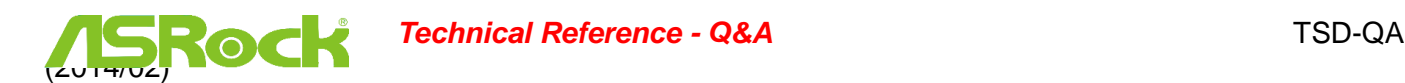

1. **Q: Après l'installation de tous les pilotes depuis le CD de support fourni sur ma carte mère H61 Series, deux périphériques non identifiés apparaissent toujours dans le gestionnaire de périphériques : "IKBMON\_01" and "IMSMON\_01". Quels pilotes dois-je installer ?**

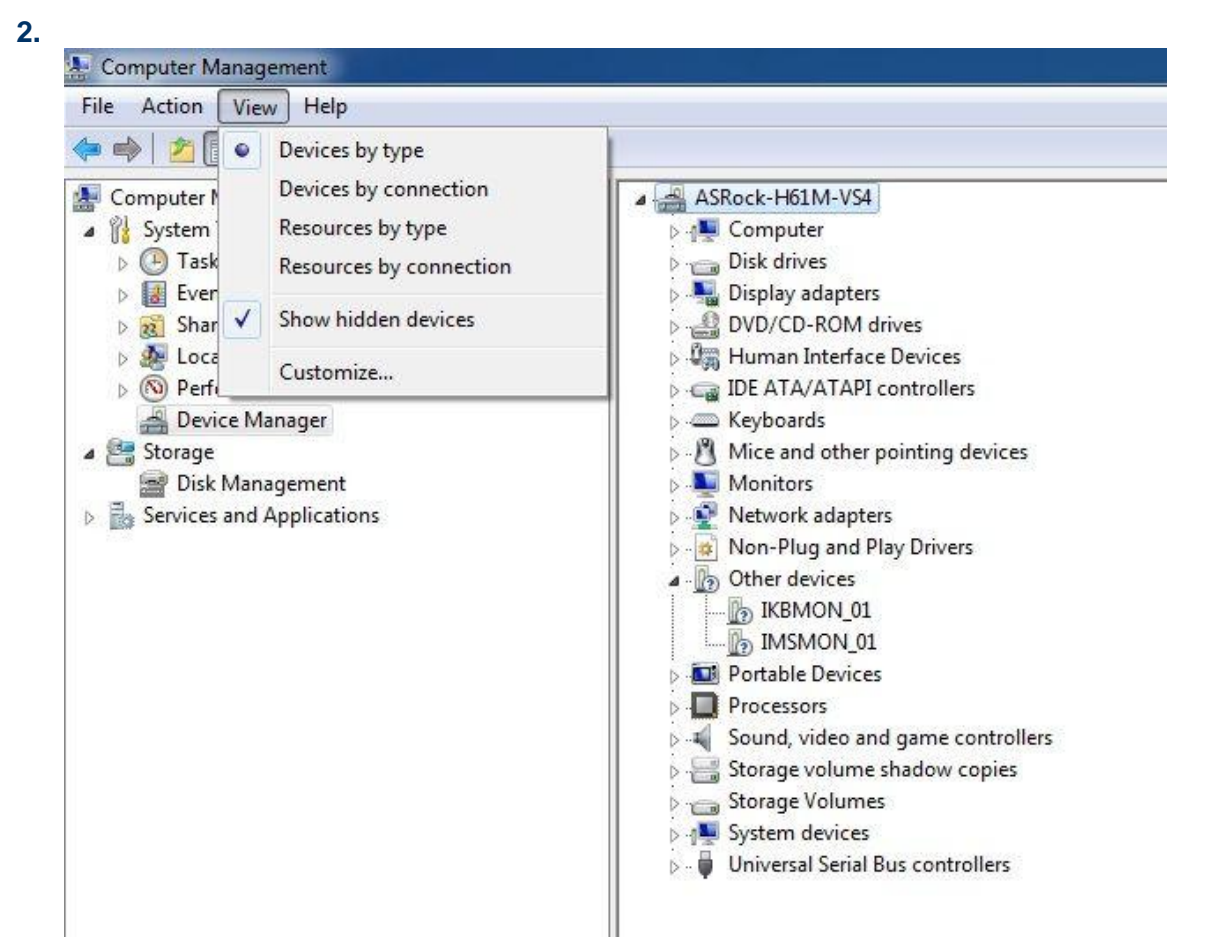

**R:** Veuillez mettre à jour le pilote pour la fonction "Intel Smart Connect Technology" pour résoudre ce problème.

Lien de téléchargement :

[http://download.asrock.com/drivers/Intel/SATA/SmartConnect\(v4.1.40.2143\\_PV\).zip](http://download.asrock.com/drivers/Intel/SATA/SmartConnect(v4.1.40.2143_PV).zip)